Должность<del>. Врио ректора</del> Дата подписания: 27.09.2027 FOX48O «ТВЕРСКОЙ ГОСУДАРСТВЕННЫЙ УНИВЕРСИТЕТ»

Уникальный программный ключ: 69e375c64f7e975d4e8830e7b4fcc2ad1bf35f08

## **УТВЕРЖДАЮ**

Руководитель ООП

Ю.А. Рыжков

@ 26 » августа 2022 г.

# **УИМИКО-**Рабочая программа дисциплины

**ИНФОРМАТИКА** 

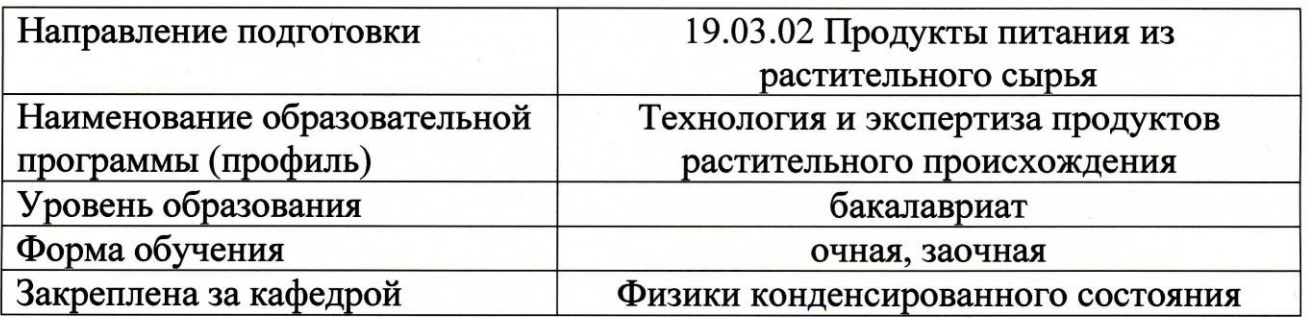

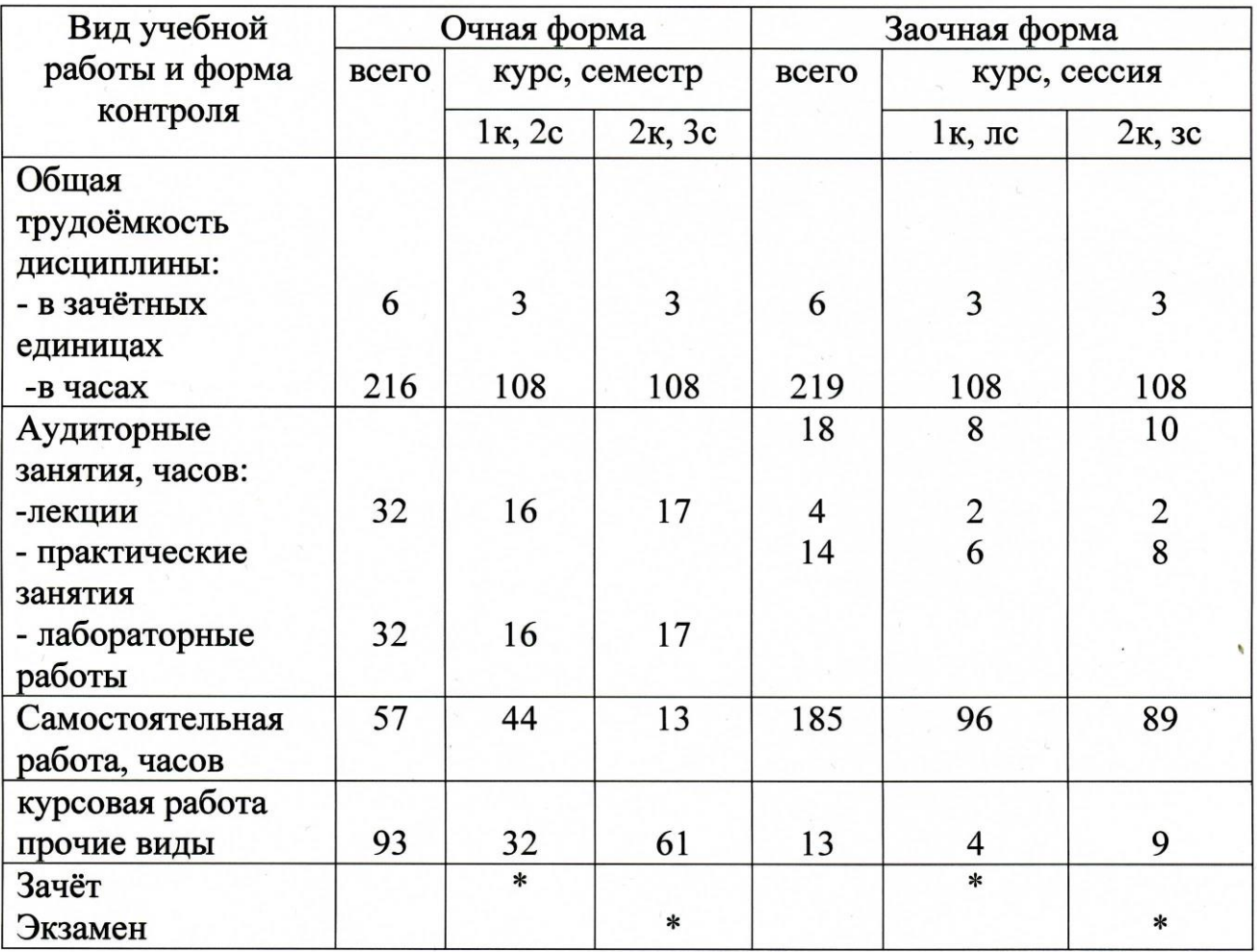

### **I. Аннотация**

### **1. Наименование дисциплины в соответствии с учебным планом** Информатика

### **2. Цели и задачи дисциплины**

Целью освоения дисциплины является:

формирование представлений о роли ЭВМ не только как средства обработки информации, но и как составляющей новой интеллектуальной реальности, а также формирование и развитие у обучающихся следующей профессиональной компетенции:

- способности осуществлять поиск, хранение, обработку и анализ информации из различных источников и баз данных, представлять ее в требуемом формате с использованием информационных, компьютерных и сетевых технологий **(ОПК-1).**

Задачами освоения дисциплины является обеспечение:

- знания математических основ информатики, методов и средств сбора, обработки, хранения, передачи и накопления информации;

**-** умения использовать вычислительную технику и программное обеспечение применительно к профессиональной деятельности;

**-** владения основными навыками работы в специализированных пакетах прикладных программ;

### **3.Место дисциплины в структуре ООП бакалавриата**

Дисциплина «Информатика» включена в блок базовой части Дисциплины, формирующие ОПК компетенции учебного плана подготовки бакалавров по направлению подготовки 19.03.02 «Продукты питания из растительного сырья», профиль подготовки «Технология хлеба, кондитерских и макаронных изделий»

#### **4. Объем дисциплины:**

Очная форма обучения: 6 зачетных единиц, 216 академических часов, **в том числе контактная работа:** лекции 37 часов, практические занятия 37 часов, **самостоятельная работа:**  115 часов. + 27 час. (контроль).

Заочная форма обучения: 6 зачетных единиц, 216 академических часов, **в том числе контактная работа:** лекции 4 часов, практические занятия 14 часов, **самостоятельная работа:**  185 часов. + 13 час. (контроль)

**5. Перечень планируемых результатов обучения по дисциплине, соотнесенных с планируемыми результатами освоения образовательной программы**

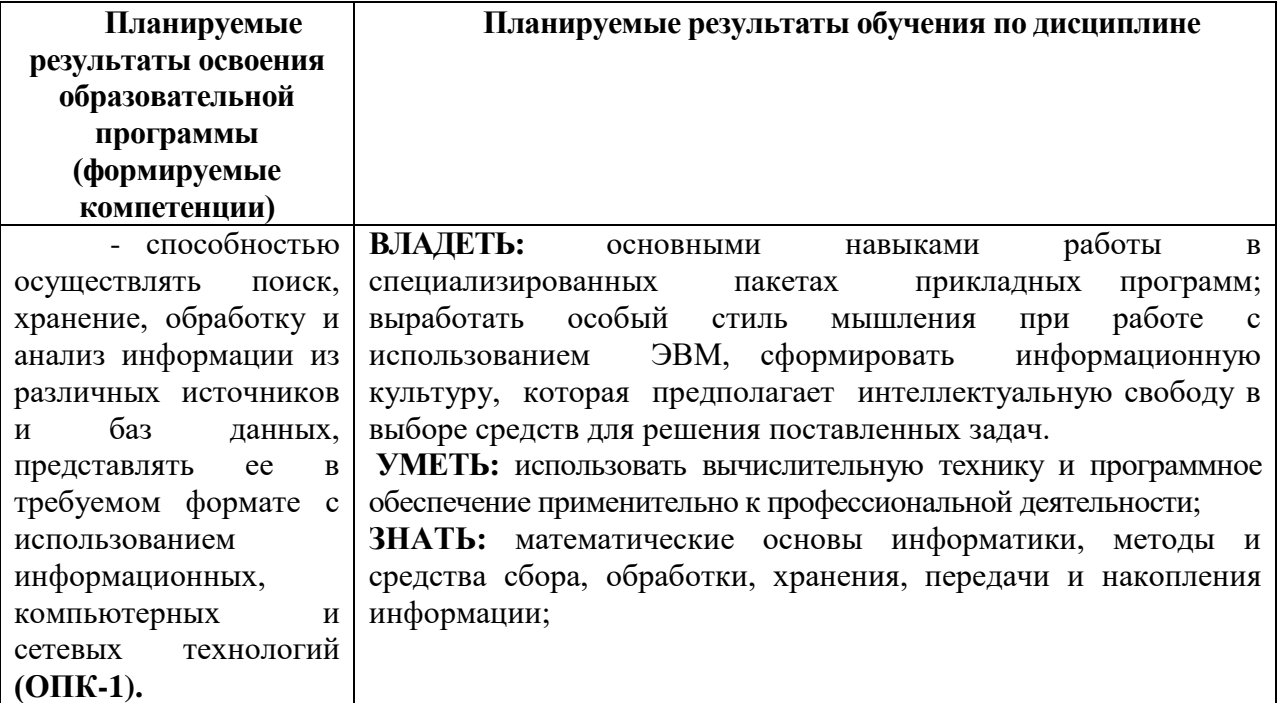

### **6***.* **Форма промежуточной аттестации**

Очная форма: экзамен в 3-ем семестре, зачет во 2-ом семестре; Заочная форма: экзамен во 2-ом семестре, зачет на 1-ом курсе.

**7. Язык преподавания** русский**.**

## **II. Содержание дисциплины, структурированное по темам (разделам) с указанием отведенного на них количества академических часов и видов учебных занятий**

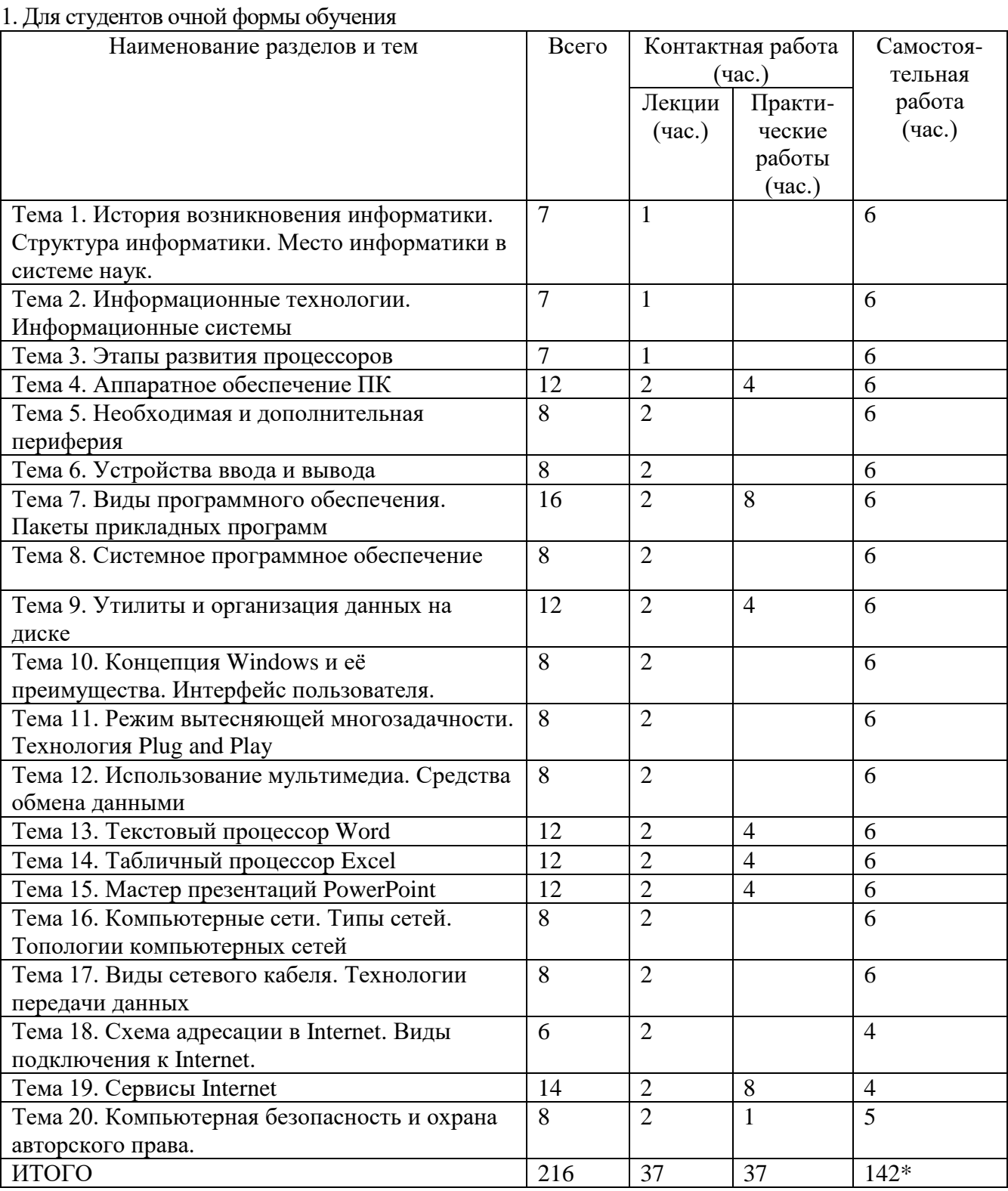

### \*включая экзамен

# 2. Для студентов заочной формы обучения

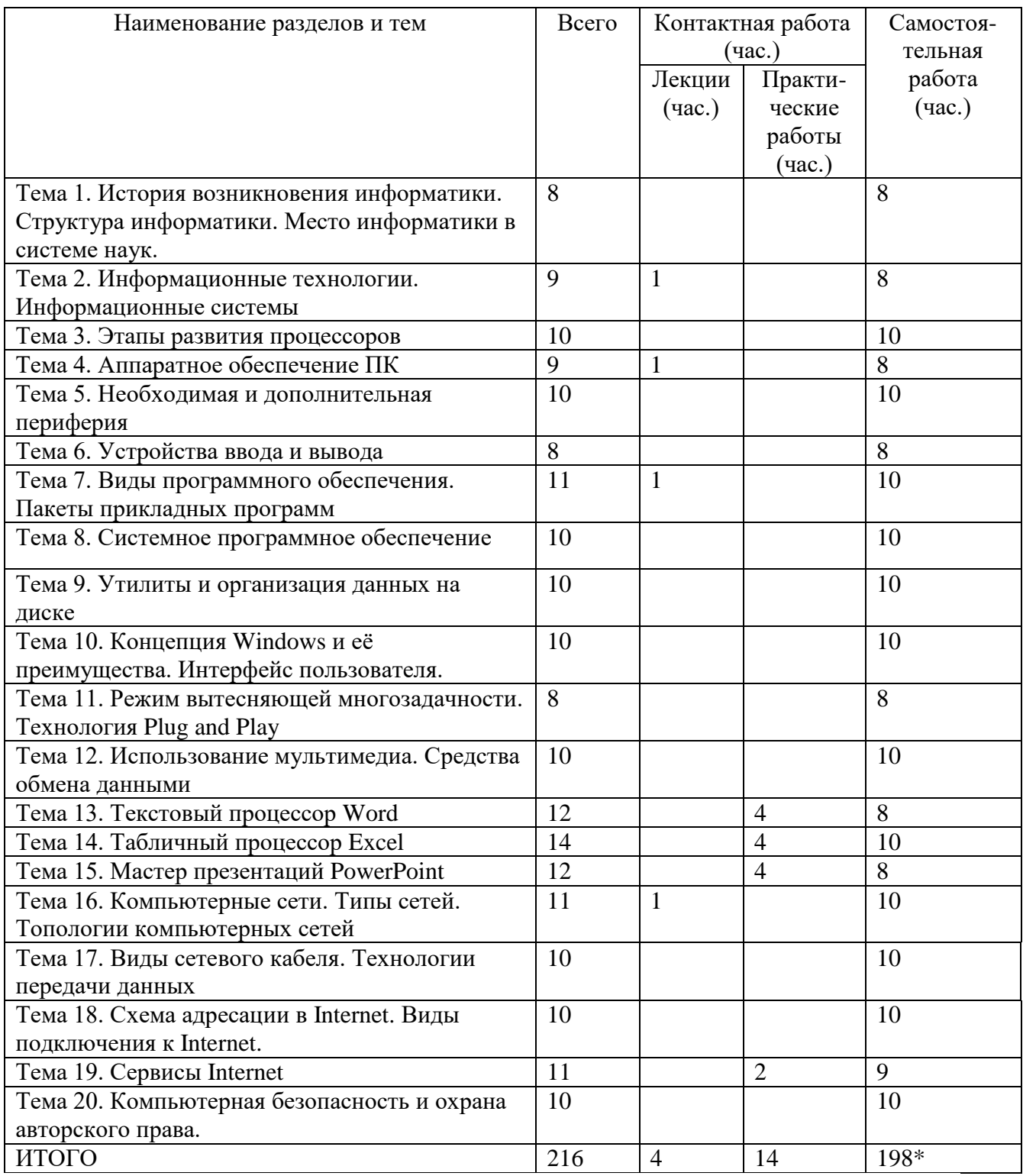

\*включая экзамен

3. Для студентов заочной формы обучения (2013 год набора)

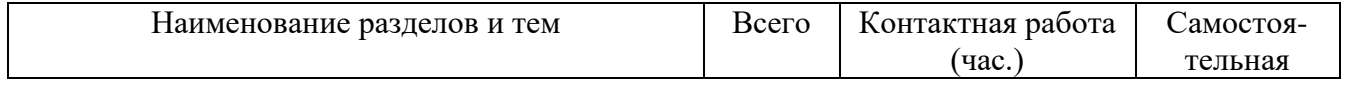

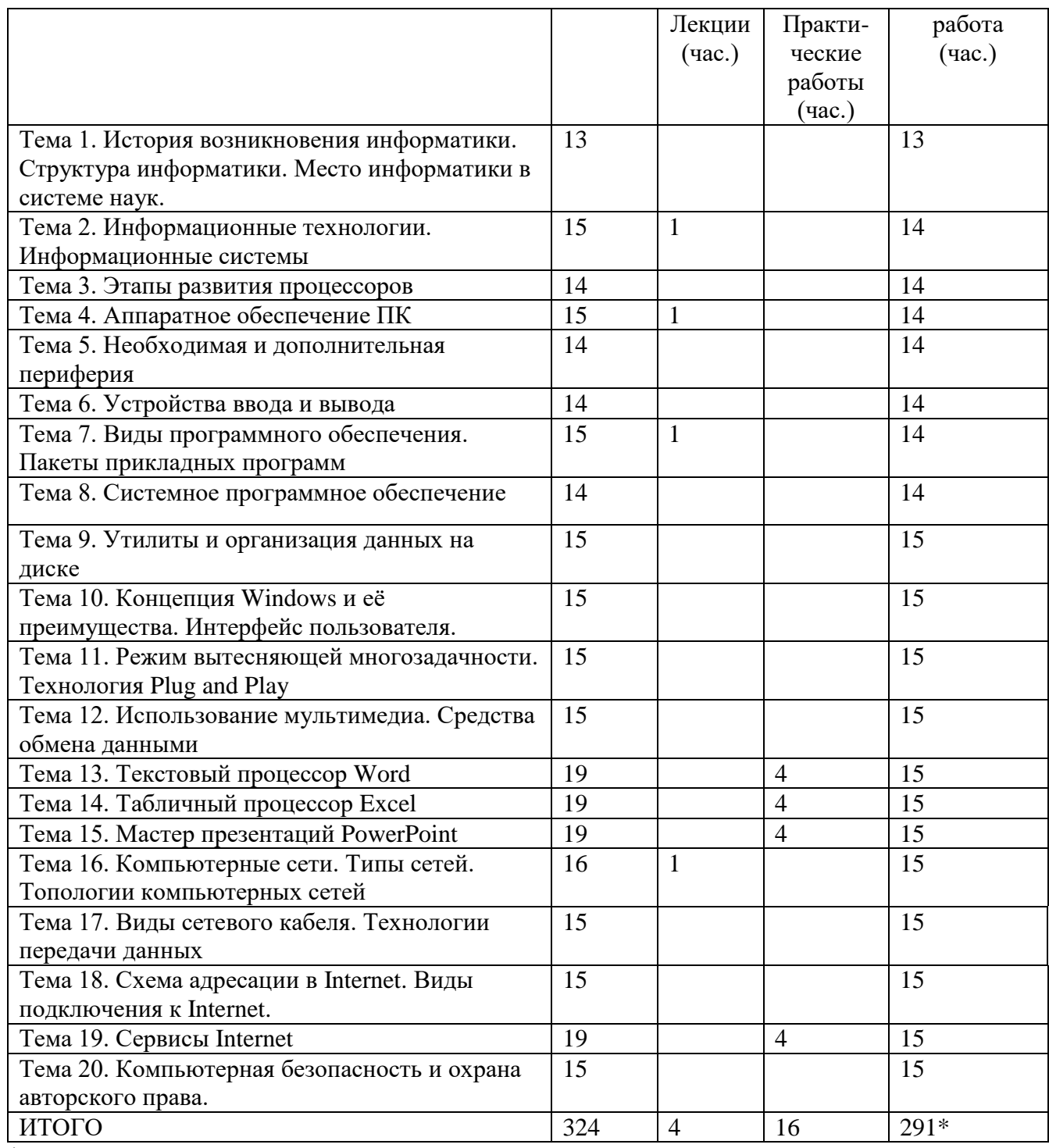

\*включая экзамен

### **III. Перечень учебно-методического обеспечения для самостоятельной работы обучающихся по дисциплине**

- 1. сборники кейсов и методические рекомендации;
- 2. вопросы для самостоятельного контроля и методические рекомендации;
- 3. сборники тестов для самоконтроля и методические рекомендации

## **IV. Фонд оценочных средств для проведения промежуточной аттестации обучающихся по дисциплине**

**1. Типовые контрольные задания для проверки уровня сформированности компетенции**

**ОПК-1** Способность осуществлять поиск, хранение, обработку и анализ информации из различных источников и баз данных, представлять ее в требуемом формате с использованием информационных, компьютерных и сетевых технологий

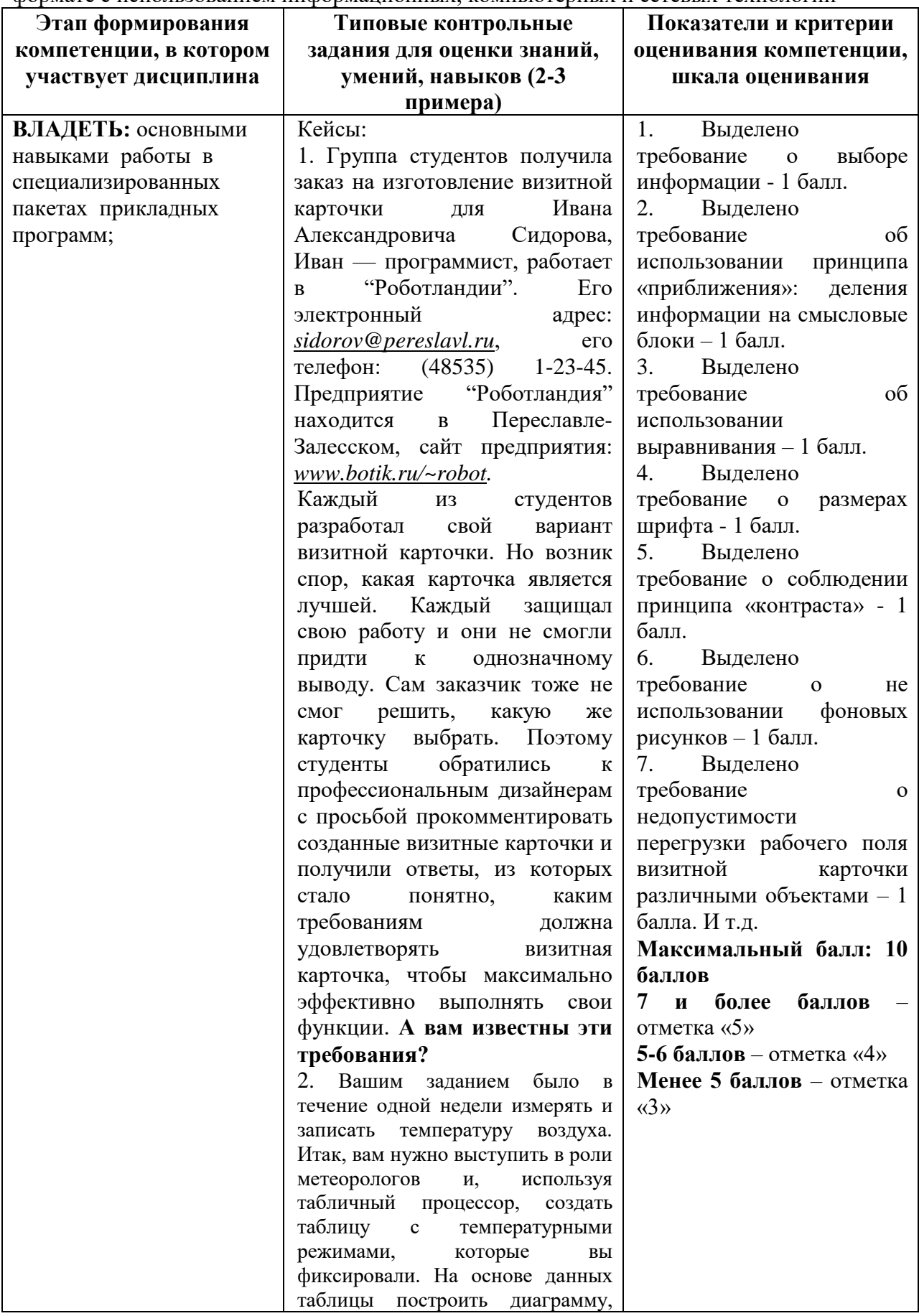

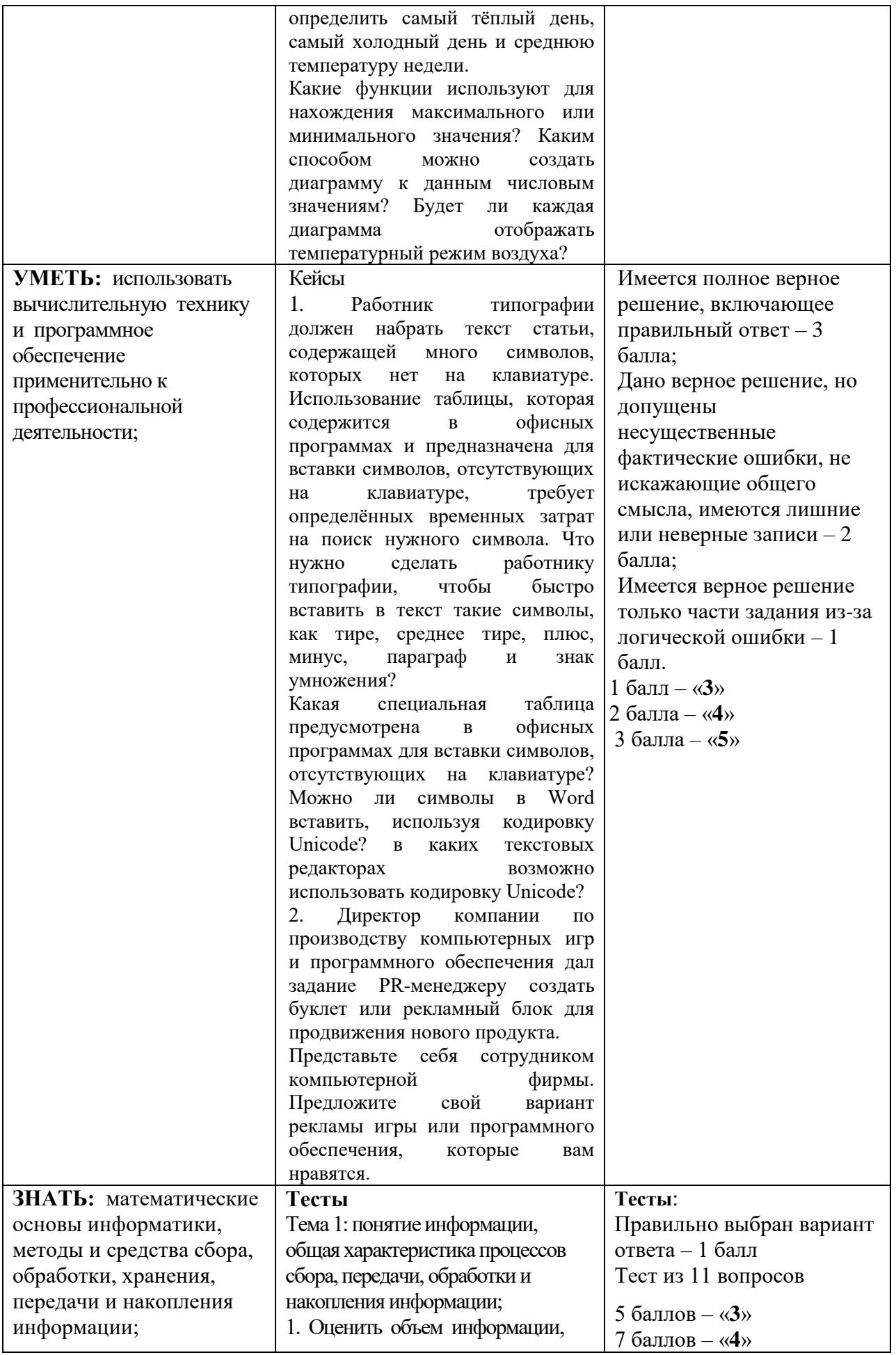

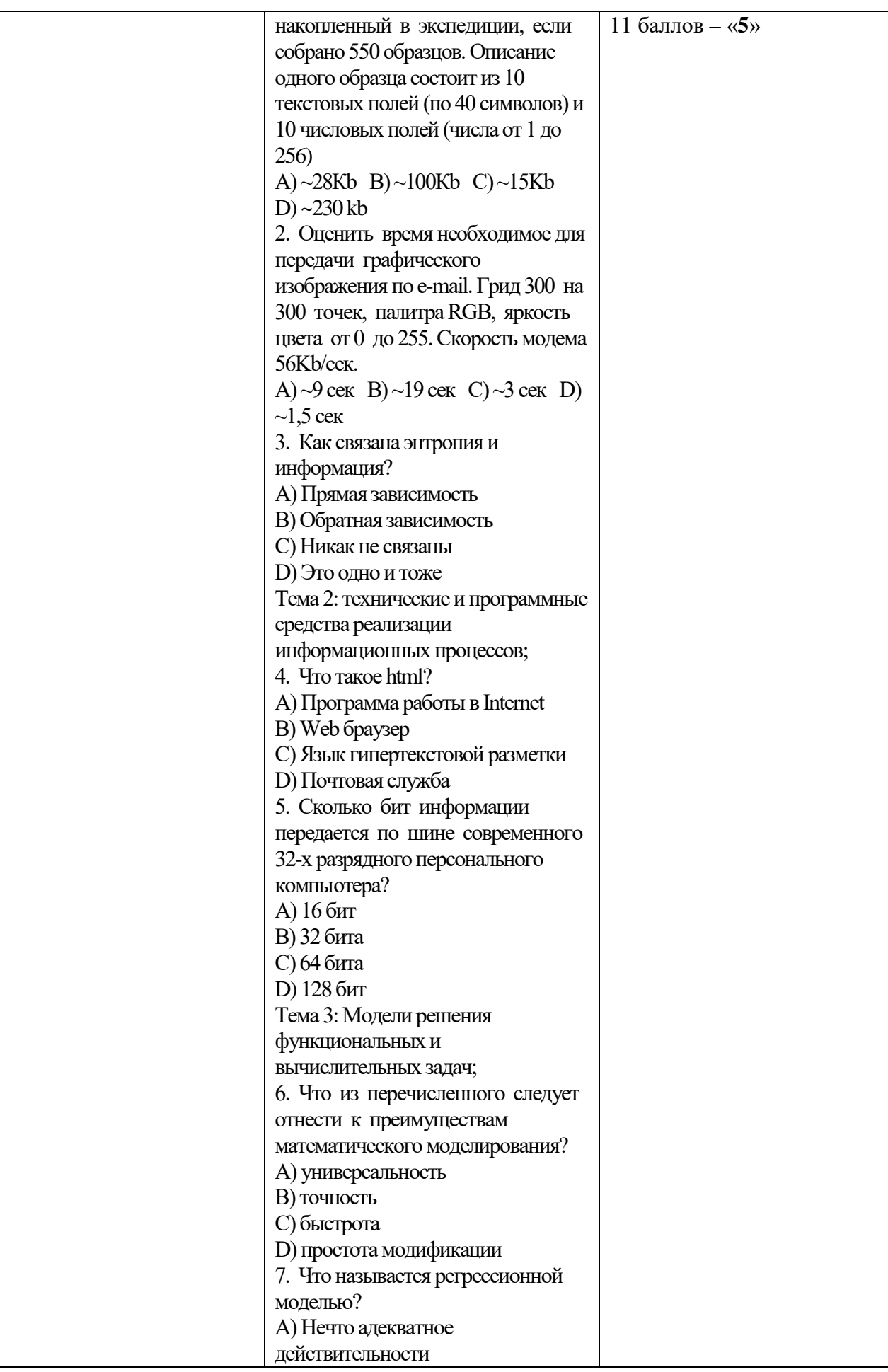

В) Функция, описывающая (аппроксимирующая) исходные данные С) Только линейная функция, построенная по методу наименьших квадратов D) Корреляционная модель Тема 4: алгоритмизация и программирование; 8. Какой получится результат обработки одномерного массива  $\{1; 32; -45; 27; 90; 12; 62; 30\}$ следующей программой? For  $i = 1$  To 8 If  $(A[i] \mod 2=1 \text{ And } A[i] > 0)$  $print(A[i])$ End if Next i A)  $\{1; 32; 27\}$ B)  $\{1; 27\}$ C)  $\{32; 90; 12; 62; 30\}$ D)  $\{45; 1; 27\}$ 9. Для чего предназначен macro recorder A) для формирования и сохранения в виде макрокоманды (макроса) некоторой последовательности действий пользователя В) для записи аудио и видео информации С) для создания и чтения архивов D) для программирования на VBA Тема 5: языки программирования высокого уровня; 10. Отметься в приведенном списке языки высокого уровня A) Pascal **B**) Basic C) Assembler  $D)$ C++ 11. Отметься в приведенном списке системы визуального программирования A) Visual  $C++$ **B**) VBA C) Assembler  $D)$ C++

V. Перечень основной и дополнительной учебной литературы, необходимой для освоения дисциплины

а) основная литература:

1. Информатика: учебник/В.А. Каймин.- 6-е изд. - М.: НИЦ ИНФРА-М, 2015. - 285 с.: (Высшее образование: Бакалавриат) (Переплёт) ISBN 978-5-16-010876-6. [Электронный ресурс]. Режим доступа:<http://znanium.com/go.php?id=504525>

1. Информатика: учебник / С.Р. Гуриков. - М.: Форум: НИЦ ИНФРА-М, 2014. - 464 с.: (Высшее образование: Бакалавриат). (переплет) ISBN 978-5-91134-794-9 [Электронный ресурс]. Режим доступа:<http://znanium.com/go.php?id=422159>

Информатика [Электронный ресурс] : учебное пособие / . — Электрон. текстовые данные. — Новосибирск: Новосибирский государственный аграрный университет, Золотой колос, 2014. — 105 c. — 2227-8397. — Режим доступа: <http://www.iprbookshop.ru/64720.html>

б) Дополнительная литература

1.Информатика /под ред. Н.В.Макаровой. М.: 2012[Электронный ресурс]. Режим доступа:<http://texts.lib.tversu.ru/texts/997403ogl.pdf>

2.Губарев В. В. Информатика: прошлое, настоящее, будущее [Электронный ресурс] Режим доступа: <http://biblioclub.ru/index.php?page=book&id=135404>

**VI. Перечень ресурсов информационно-телекоммуникационной сети «Интернет», необходимых для освоения дисциплины** 

[https://office.live.com/start/Word.aspx,](https://office.live.com/start/Word.aspx) [https://office.live.com/start/Excel.aspx,](https://office.live.com/start/Excel.aspx)

<https://office.live.com/start/PowerPoint.aspx>

**VII. Методические указания для обучающихся по освоению дисциплины** *1. Кейсы:*

- 1. Группа студентов получила заказ на изготовление визитной карточки для Ивана Александровича Сидорова, Иван — программист, работает в "Роботландии". Его электронный адрес: *[sidorov@pereslavl.ru](mailto:sidorov@pereslavl.ru)*, его телефон: (48535) 1-23-45. Предприятие "Роботландия" находится в Переславле-Залесском, сайт предприятия: *[www.botik.ru/~robot.](http://inf.1september.ru/2009/02/www.botik.ru/~robot)* Каждый из студентов разработал свой вариант визитной карточки. Но возник спор, какая карточка является лучшей. Каждый защищал свою работу и они не смогли придти к однозначному выводу. Сам заказчик тоже не смог решить, какую же карточку выбрать. Поэтому студенты обратились к профессиональным дизайнерам с просьбой прокомментировать созданные визитные карточки и получили ответы, из которых стало понятно, каким требованиям должна удовлетворять визитная карточка, чтобы максимально эффективно выполнять свои функции. **А вам известны эти требования?**
- 2. Вашим заданием было в течение одной недели измерять и записать температуру воздуха. Итак, вам нужно выступить в роли метеорологов и, используя табличный процессор, создать таблицу с температурными режимами, которые вы фиксировали. На основе данных таблицы построить диаграмму, определить самый тёплый день, самый холодный день и среднюю температуру недели. Какие функции используют для нахождения максимального или минимального значения? Каким способом можно создать диаграмму к данным числовым значениям? Будет ли каждая диаграмма отображать температурный режим воздуха?
- 3. Работник типографии должен набрать текст статьи, содержащей много символов, которых нет на клавиатуре. Использование таблицы, которая содержится в офисных программах и предназначена для вставки символов, отсутствующих на клавиатуре, требует определённых временных затрат на поиск нужного символа. Что нужно сделать работнику типографии, чтобы быстро вставить в текст такие символы, как тире, среднее тире, плюс, минус, параграф и знак умножения?
- 4. Какая специальная таблица предусмотрена в офисных программах для вставки символов, отсутствующих на клавиатуре? Можно ли символы в Word вставить, используя кодировку Unicode? в каких текстовых редакторах возможно использовать кодировку Unicode?
- 5. Директор компании по производству компьютерных игр и программного обеспечения дал задание PR-менеджеру создать буклет или рекламный блок для продвижения нового продукта.
- 6. Представьте себя сотрудником компьютерной фирмы. Предложите свой вариант рекламы игры или программного обеспечения, которые вам нравятся

### МЕТОДИЧЕСКИЕ РЕКОМЕНДАЦИИ

- 1. Для решения проблемы подготовлен **кейс**, в котором предложена информация о визитных карточках, информация о заказчике, отзывы профессиональных дизайнеров. Студенты должны ознакомиться с предложенной информацией и, опираясь на нее, составить перечень требований к визитной карточке, затем создать две визитные карточки; личную и организации, а также на основе выработанных критериев оценить полученные результаты.
- 2. При использовании кейс-технологии не даются конкретные ответы, их необходимо находить самостоятельно. Это позволяет студентам, опираясь на собственный опыт, формулировать выводы, применять на практике полученные знания, предлагать собственный (или групповой) взгляд на проблему. В кейсе проблема дана в неявном, скрытом виде, причём, как правило, она не имеет однозначного решения. В некоторых случаях нужно найти не только решение, но и сформулировать задачу, поскольку её формулировка дана неявно.

*2. Вопросы для самостоятельного контроля.*

- 1. Основные принципы работы в WINDOWS и WINDOWS приложениях.
- 2. Графические редакторы. Работа с буфером обмена.
- 3. Текстовые редакторы (MS WORD)
- 4. Создание персональной странички (home page) средствами MS WORD. Внешние и внутренние гиперссылки. HTML документ. Работа в Web браузерах.
- 5. Знакомство с MS Excel. Вычисляемые ячейки, построение и редактирование диаграмм. Условное форматирование.
- 6. Основы выборочного анализа. Сортировка, фильтрация, вычисление выборочных характеристик массива данных.
- 7. Работа с макросами. Создание кнопок для выполнения различных действий в MS Excel.
- 8. Основы корреляционного анализа.
- 9. Прогнозирование в MS Excel. Функции ПРЕДСКАЗ, ЛИНЕЙН. Основы одномерного и многомерного регрессионного анализа.
- 10. Решение оптимизационных задач в MS Excel. Подбор параметра, поиск решения.
- 11. Исследование математической модели. Работа в системе аналитических вычислений Maple.
- 12. Основы программирования (блок схемы, реализация простейших алгоритмов в Maple и на VBA в MS Excel).
- 13. Отображение информации на географических картах.
- 14. Сервисныеи служебные программы. Оболочки ОС, архиваторы, антивирусы и др.
- 15. Создание базы данных в MS Access. Редактирование БД, создание запросов и отчетов.
- 16. Презентация в MS Power Point (включающая формулы, диаграммы, эффекты анимации, встроенные объекты в виде значков и др.)

### МЕТОДИЧЕСКИЕ РЕКОМЕНДАЦИИ

Целью самостоятельной (внеаудиторной) работы студентов является обучение навыкам работы с научно-теоретической литературой и практическими материалами, необхолимыми лля углубленного изучения биохимии, а также развитие у них устойчивых способностей к самостоятельному (без помощи преподавателя) изучению и изложению полученной информации.

Изучение и изложение информации, полученной в результате анализа научнотеоретической литературы и практических материалов, предполагает развитие у студентов как навыков устной речи, так и способностей к четкому письменному изложению материала.

3. Тесты.

Тема 1: понятие информации, общая характеристика процессов сбора, передачи, обработки и накопления информации;

1. Оценить объем информации, накопленный в экспедиции, если собрано 550 образцов. Описание одного образца состоит из 10 текстовых полей (по 40 символов) и 10 числовых полей (числа от 1 до  $256$ 

A) $\sim$ 28Kb B) $\sim$ 100Kb C) $\sim$ 15Kb D) $\sim$ 230kb

2. Оценить время необходимое для передачи графического изображения по e-mail. Грид 300 на 300 точек, палитра RGB, яркость цвета от 0 до 255. Скорость модема 56Kb/сек.

A)  $\sim$ 9 сек B)  $\sim$ 19 сек C)  $\sim$ 3 сек D)  $\sim$ 1,5 сек

3. Как связана энтропия и информация?

А) Прямая зависимость

В) Обратная зависимость

С) Никак не связаны

D) Это одно и тоже

Тема 2: технические и программные средства реализации информационных процессов;

4. Что такое html?

A) Программа работы в Internet

B) Web браузер

С) Язык гипертекстовой разметки

D) Почтовая служба

5. Сколько бит информации передается по шине современного 32-х разрядного персонального компьютера?

А) 16 бит

В) 32 бита

С) 64 бита

D) 128 бит

Тема 3: Модели решения функциональных и вычислительных задач;

6. Что из перечисленного следует отнести к преимуществам математического моделирования?

А) универсальность

В) точность

С) быстрота

D) простота молификации

7. Что называется регрессионной моделью?

А) Нечто адекватное действительности

В) Функция, описывающая (аппроксимирующая) исходные данные

С) Только линейная функция, построенная по методу наименьших квадратов

D) Корреляционная модель

Тема 4: алгоритмизация и программирование;

8. Какой получится результат обработки одномерного массива  $\{1, 32, -45, 27, 90, 12, 62, 30\}$ следующей программой?

For  $i = 1$  To 8

If  $(A[i] \mod 2=1 \text{ And } A[i] > 0)$  print $(A[i])$ End if Next i A) {1:32:27}  $B)$  {1; 27} C)  $\{32; 90; 12; 62; 30\}$ D)  $\{45; 1; 27\}$ 9. Для чего предназначен macro recorder  $A)$   $I\!I\!I$ формирования  $\mathbf{M}$ сохранения виле макрокоманды (макроса) некоторой  $\mathbf{B}$ последовательности действий пользователя В) для записи аудио и видео информации С) для создания и чтения архивов D) для программирования на VBA Тема 5: языки программирования высокого уровня; 10. Отметься в приведенном списке языки высокого уровня A) Pascal **B**) Basic C) Assembler  $D)$ C++ 11. Отметься в приведенном списке системы визуального программирования A) Visual  $C++$ B) VBA C) Assembler  $D)$  $C++$ Тема 6: Базы данных; 12. Из чего состоит запись в базе данных? А) Из таблин В) Из полей С) Только из букв D) Из букв и цифр 19 13. Какие из приведенных программных продуктов не относятся к СУБД? A) FOXPRO **B) ORACLE** C) ACCESS D) WINZIP Тема 7: программное обеспечение и технологии программирования: 14. Что из перечисленного можно отнести к основным тенденциям развития программных продуктов? А) Унификация пользовательского интерфейса В) Создание интегрированных программных продуктов С) Увеличение стоимости программных продуктов D) Развитие способов взаимодействия человека с компьютером 15. Что называется офисным программированием А) Программирование в офисе В) программирование для офисных работников C) программирование в среде MS Office D) программирование на языке Basic Тема 8: локальные и глобальные сети ЭВМ; 16. Какие существуют основные типы локальных компьютерных сетей по способу организации? А) Одноранговые и ветвлящиеся

В) Одноранговые сети и сети с выделенным сервером

С) Простые (до 20 компьютеров) и сложные (до 100 компьютеров)

D) Закрытые и открытые

17. Что означает аббревиатура WWW?

A) Wild-Wild Wolf

B) What we want

C) World Wide Web

D) Wild Wolf Web

Тема 9: основы защиты информации и сведений, составляющих государственную тайну;

18. Какие криптосистемы называются системами с открытым ключом?

А) системы, не требующие для передачи ключа закрытого канала связи

В) системы, легко поддающиеся взлому

С) обучающие системы

D) системы, основанные на коле Цезаря

19. Что такое односторонняя функция (one-way function), которая используется в современных криптосистемах?

А) функция, передающаяся только в одном направлении

В) функция, для которой вычисление обратной функции требует привлечения массы вычислительных ресурсов и времени

С) функция, не имеющая обратной

D) любая тригонометрическая функция

Тема 10: методы защиты информации;

20.Что показывает коэффициент сжатия информации при архивировании

$$
\text{qahira } k = \frac{I_0 - I}{I_0} 100\% ?
$$

А) Во сколько раз уменьшился размер файла

В) На сколько байт уменьшился размер файла

С) На сколько процентов уменьшился размер файла

D) Сколько процентов конечный размер составляет от первоначального

21. Расшифровать слово ЗМР, зашифрованное кодом Цезаря  $m=(c-2) \mod 32$ 

 $A)$  JIOM

B) KOT

C) **KYK** 

D) JIYK

Тема 11: компьютерный практикум.

22. С помощью какой надстройки MS Excel можно решать задачи условной оптимизации по нескольким параметрам?

А) Пакет анализа

В) Подбор параметра

С) Поиск решения

**D)** Мастер суммирования

23. В чем основное отличие абсолютной и относительной алресации в MS Excel?

А) В форме записи

В) В простоте анализа

С) Отличие при копировании формулы

D) Отличие при построении диаграмм

### МЕТОДИЧЕСКИЕ РЕКОМЕНДАЦИИ

Каждое тестовое задание по соответствующему разделу состоит из вопроса и трехчетырех ответов. Для решения тестового задания необходимо найти единственно правильный ответ из предложенных. В части заданий нужно выбрать соответствия пунктов задания и предложенных ответов. Как правило, ответы на поставленные вопросы необходимо искать в рекомендуемых литературных источниках. Найденные правильные ответы необходимо отметить в соответствующих таблицах.

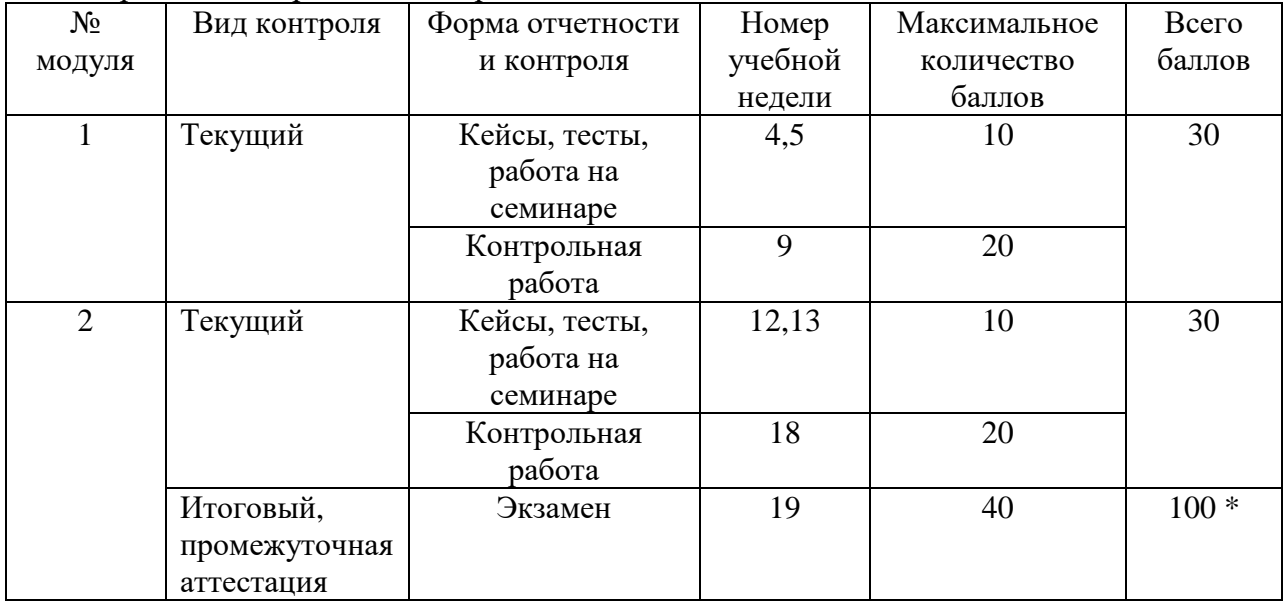

### 1. Требования к рейтинг-контролю

**\***Обучающемуся, набравшему по итогам семестра 40-54 балла, при подведении итогов семестра в графе рейтинговой ведомости учёта успеваемости и зачётной книжке может быть выставлена оценка «удовлетворительно».

Обучающемуся, набравшему по итогам семестра 55-57 баллов, при подведении итогов семестра в рейтинговой ведомости «Премиальные баллы» может быть добавлено 15 баллов и выставлена экзаменационная оценка «хорошо».

Обучающемуся, набравшему по итогам семестра 58-60 баллов, при подведении итогов семестра в рейтинговой ведомости «Премиальные баллы» может быть добавлено 27 баллов и выставлена экзаменационная оценка «отлично».

Обучающийся, набравший до 39 баллов включительно, сдаёт экзамен.

## **VIII. Перечень педагогических и информационных технологий, используемых при осуществлении образовательного процесса по дисциплине, включая перечень программного обеспечения и информационных справочных систем (по необходимости)**

В процессе освоения дисциплины используются следующие образовательные технологии, способы и методы формирования компетенций: лекция-визуализация, проблемная лекция-презентация, дебаты, мастер-класс, активизация творческой деятельности, деловая учебно-исследовательская игра, подготовка письменных аналитических работ, проектная технология, защита рефератов.

Широкое использование в учебном процессе активных и интерактивных форм проведения занятий (деловых и ролевых игр, разбор конкретных ситуаций) в сочетании с внеаудиторной работой с целью формирования и развития профессиональных навыков обучающихся. В рамках учебных курсов предусмотрены встречи с представителями российских и зарубежных компаний, государственных и общественных организаций, мастер-классы экспертов и специалистов.

Программное обеспечение:

- 1. Microsoft Windows 10 Enterprise
- 2. MS Office 365 pro plus
- 3. Kaspersky Endpoint Security 10 для Windows

## **IX. Материально-техническая база, необходимая для осуществления образовательного процесса по дисциплине**

- 1. Иллюстрированный материал по содержанию занятия (схемы, рисунки, графики и д.р.)
- 2. Презентации Microsoft Power Point
- 3. Учебная аудитория с мультимедийной установкой
- 4. Компьютерный класс

## **Х. Сведения об обновлении рабочей программы дисциплины**

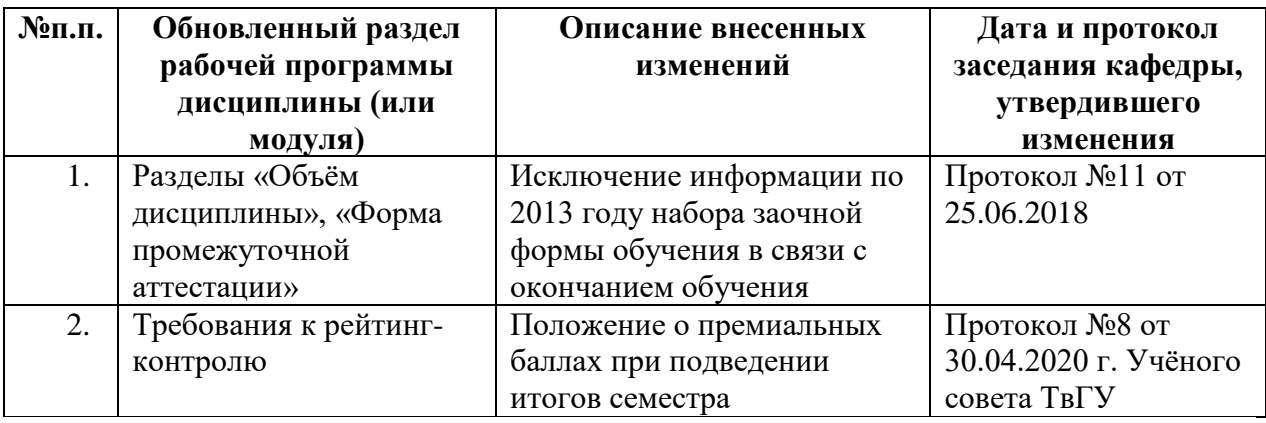